# **WNIOSEK O UJĘCIE ZADANIA W BUDŻEC OBYWATELSKIM ELBLĄGA**

----------------------------------------------------------------------------------------------------------------------------------------------------

# **NUMER OKRĘGU WYBORCZEGO** (od 1 do 5)\*

## ZADANIE INWESTYCYJNE

## MAł Y PROJEKT

# INICJATYWA OGÓLNOMIEJSKA

## **NAZWA ZADANIA**

### **MIEJSCE REALIZACJI ZADANIA**

### **OPIS ZADANIA**

Należy opisać zadanie, uzasadnienie potrzeby jego realizacji, koniecznych do wykonania prac oraz spodziewanych efektów po jego zakończeniu

……………………………………………………………………………………………………………………………………………………

……………………………………………………………………………………………………………………………………………………

.……………………………………………………………………………………………………………………………………………………. .………….………………………………………………………………………………………………………………………………………… ....………………………………………………………………………………………………………………………………………………… ……………………………………………………………………………………………………………………………………………..…….. …………………………………………………………………………………………………………………………………………………..… .………………………………………………………………………………………………………………………………………………..…. ………………………………………………………………………………………………………………………………………………..…… …………………………………………………………………………………………………………………………………………………..… ..…………………………………………………………………………………………………………………………………………………… ..…………………………………………………………………………………………………………………………………………………… ..……………………………………………………………………………………………………………………………………………………

#### **Informacja o wnioskodawcy**

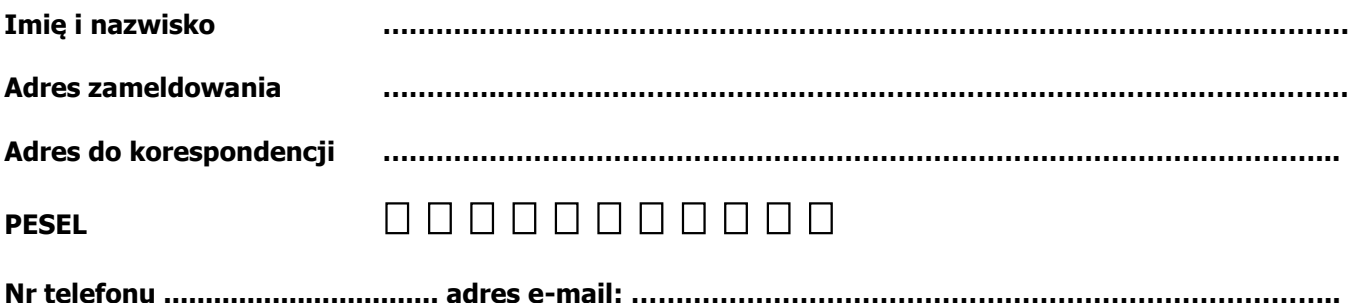

Jednocześnie składając niniejszy wniosek oświadczam, że wyrażam zgodę na przetwarzanie moich danych osobowych w zakresie niezbędnym do rozpatrzenia wniosku o ujęcie zadania w budżecie obywatelskim miasta Elbląg (art. 23 ust. 1 i 2 ustawy z dnia 29 sierpnia 1997 r. o ochronie danych osobowych, Dz. U. z 2002 r. nr 101, poz. 926 z późn. zm.).

\*Proszę wpisać nr okręgu lub zaznaczyć "x" w odpowiedniej kratce